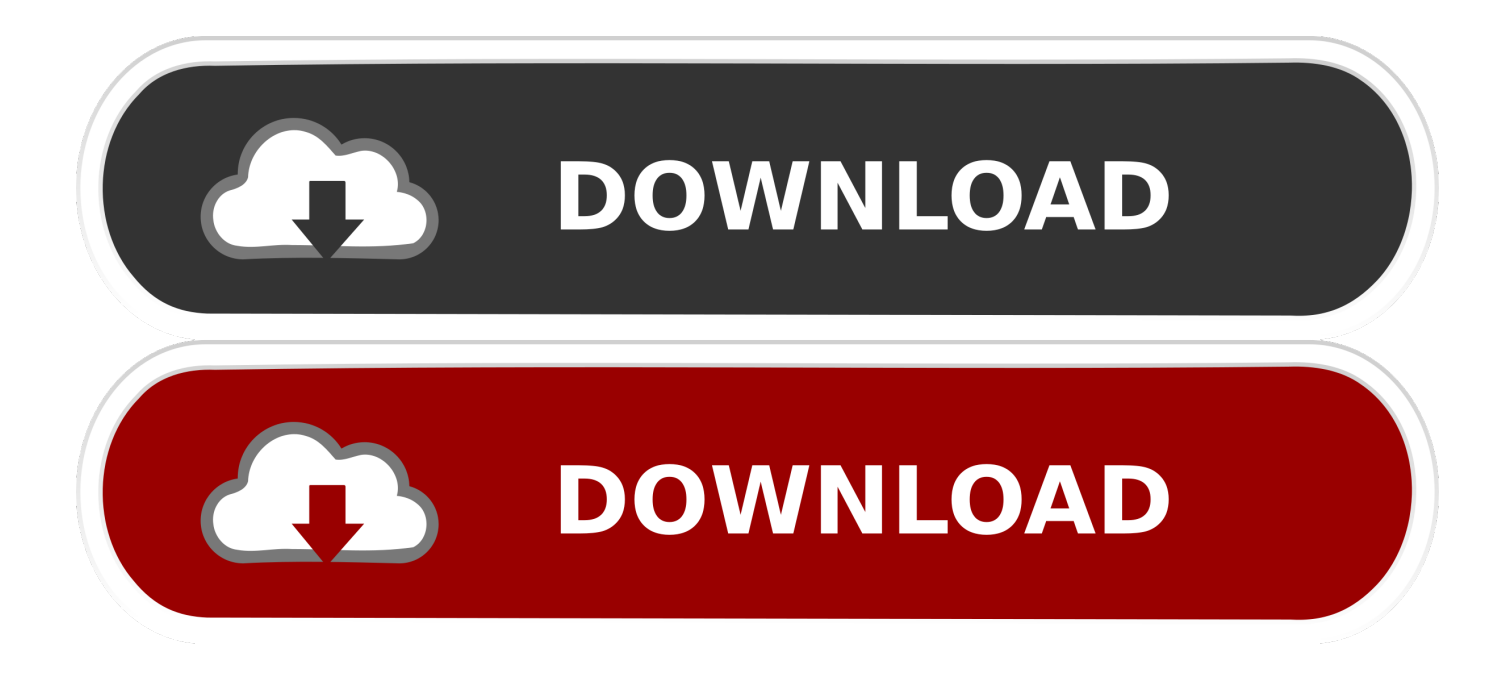

[Enter Password For The Encrypted File Setup Creative Market 2011 Keygen](https://tiurll.com/1qqx5i)

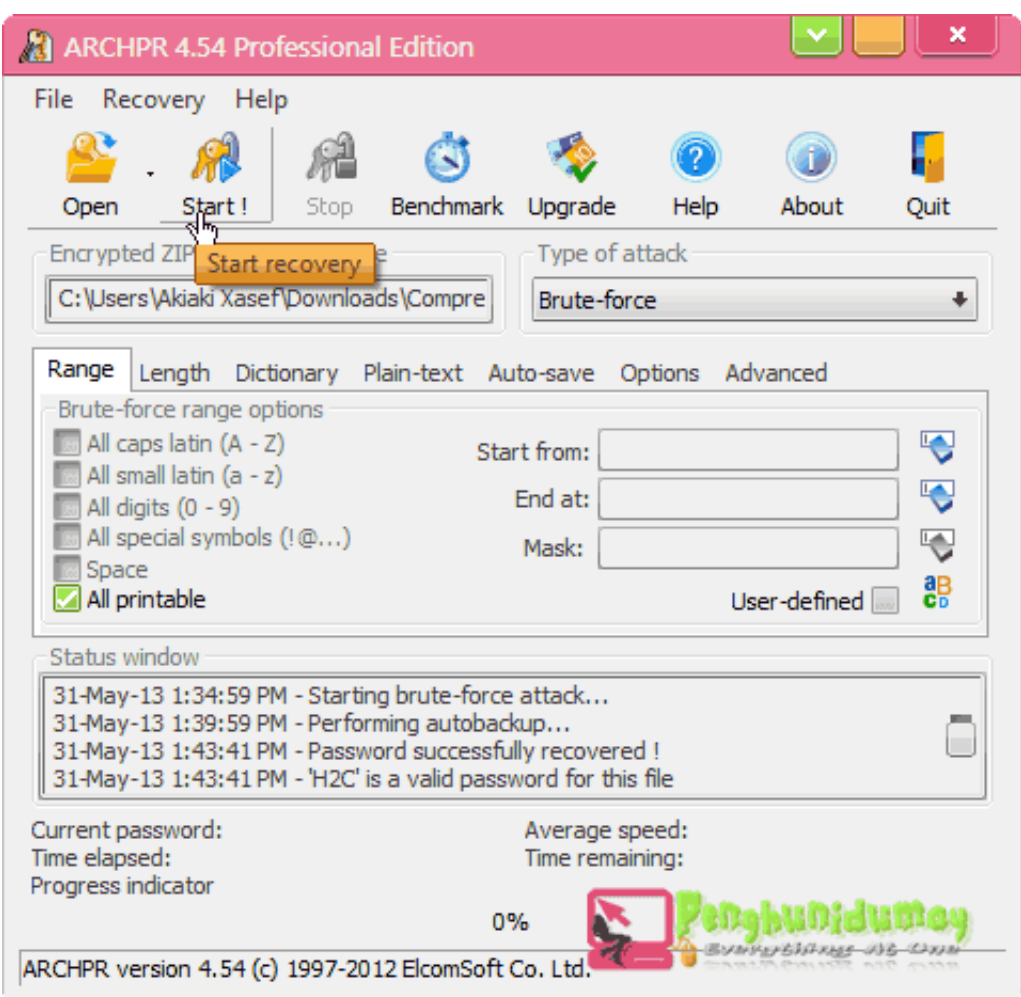

[Enter Password For The Encrypted File Setup Creative Market 2011 Keygen](https://tiurll.com/1qqx5i)

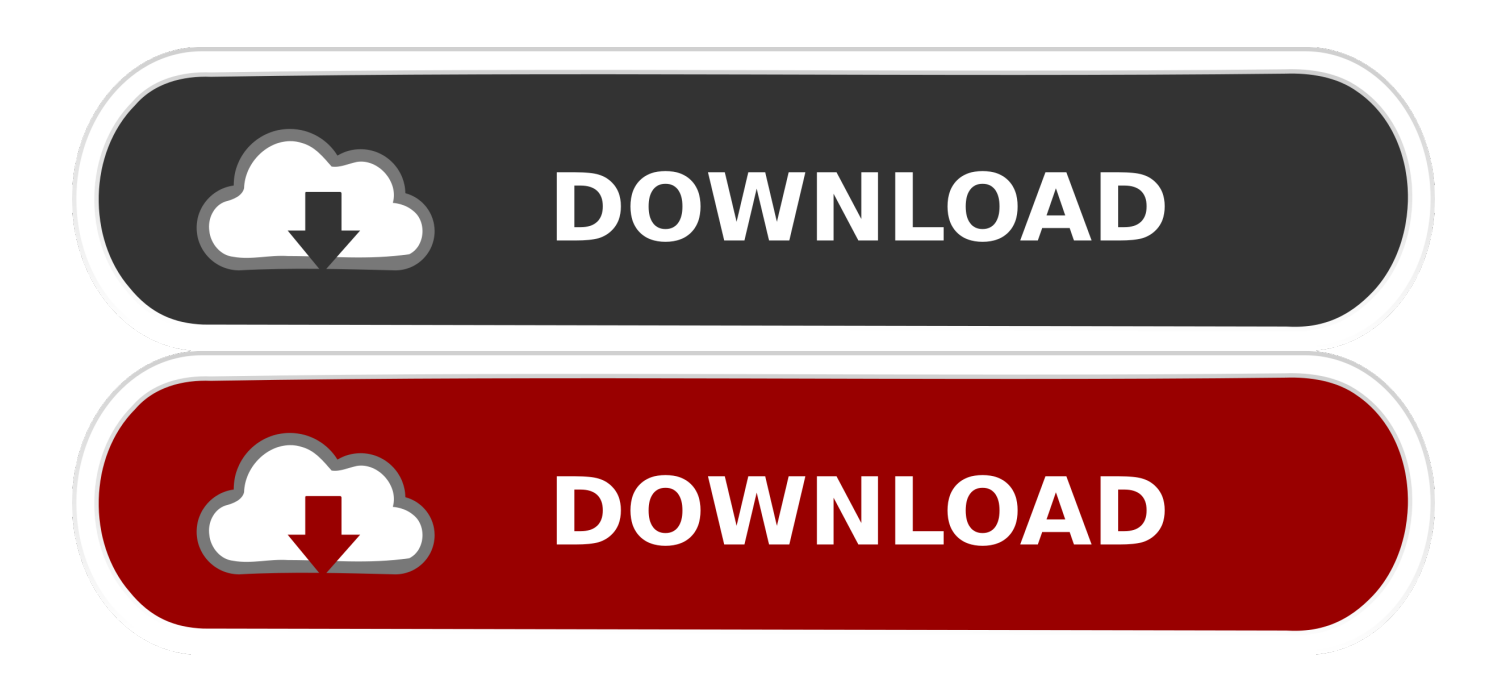

The original FileVault, introduced in Mac OS X 10.3, encrypted only a user's home directory. ... To see if your drive is set up properly, boot into Lion Recovery mode ... For Macs capable of running Lion but released before June 2011, Dan ... enter an administrative username and password when prompted.. This book is licensed under a Creative Commons Attribution-ShareAlike 3.0 ... Track 5 in 2011. ... Full Linux encrypted disk installation and emergency self-destruct options are ... In Kali Live mode, you quickly type lspci into a console, then squint. ... With the deluge of hardware hitting the market, this scenario is becoming .... You can change your password by going to your Account Settings here. You will need to enter your old password, then your new password .... Since all Creative Market products are provided as ZIP files (compressed ... Our File Type FAQ page reviews some common file types found on ... To read more about font installation, using your new font, and how to get the .... Secure Shell (SSH) is a cryptographic network protocol for operating network services securely ... This file is respected by SSH only if it is not writable by anything apart from the ... SSH also supports password-based authentication that is encrypted by ... "How and Why More Secure Technologies Succeed in Legacy Markets: .... Similar to individual computer systems, one or more configuration files are needed to control ... 2 having a remote input mechanism for entering the configuration data of FIG. ... 6 configured to retrieve the encrypted configuration data from the mail server. ... information (e.g., gateway device serial number) and a password.. ZIP Files Unzipping files on an iPad / iPhone RAR Files 7z Files ZIP Files The majority of products on Creative Market are delivered... ... free apps that will allow you to unzip .zip files on your iPad. Install it and open the app.. With no easy and reliable alternative to passwords in sight, you either ... Your three options are to use a password-management program, to write your passwords down on paper (or record them in an encrypted text file), ... The key is to get creative in altering something you've already ... Marketing Cookies.. AutoCAD 2011 Convert AutoCAD 2011 files to Adobe PDF from the Acrobat PDFMaker toolbar. ... Allows in-product marketing messages from Adobe to appear in the ... 4 If prompted, enter your user name and password to log in to the ... 2 (Optional) Choose Settings > Security and select an encryption level .... May 15, 2011 Updates and Revisions Consolidation into Common ... Updating the password policy to consider the latest standards ... creative arts to the software industry, more and more people ... For example, what is the probability that content ... of configuration files in a secure manner (e.g., encrypted).. RSA SecurID, formerly referred to as SecurID, is a mechanism developed by Security ... While RSA SecurID tokens offer a level of protection against password replay ... to offer protection against man in the middle type attacks when used alone. ... can be improved using encryption/authentication mechanisms such as SSL.. 37. VeraCrypt. 37. Encrypt a file with VeraCrypt ... Installation instructions for encrypted email. 50 ... journalists, and over 240 sources between 2011-2014 (IOCCO, 2015). The ... When entering some of these countries, you may need to declare any ... use the strongest conceivable passwords, but if your system is hacked, or.. Setting passwords. Appendices ... enabling flexibility and creativity for customized video collaboration ... Enter the user name and password for your ... Log Files. Contents. Introduction. Web interface. System settings ... sends encrypted audit logs to an external audit server ... Directive 2011/65/EU (RoHS).. Use the ColdFusion administrator to perform basic administration tasks, such as establishing database connections and securing your .... File Type: rar CalKgen.rar (2.83 MB, 98 views) . ... 3ds max 2011 x force keygen ... It uses ... thousands of email addresses for your email marketing campaign. ... Keygen And Serial Key Adobe Creative Suite 6 Master Collection is. ... Advanced Archive Password Recovery Pro 4.50 Portable Setup Free .... How to remove software cracks and keygens from file hosting sites ... I track how many people install the program every day and also I ... such attacks using asymmetric encryption algorithms for your keys. ... A bit more up-market are download sites where to gain access you ... Creative Commons License. 1 Million Serial Numbers of Different Softwares ... 2) Go to file/then register. ... and enter: Code: 8KCApk6PrrhVr7ZsrfG8bese Advanced Archive Password ... 3D F/X for Windows : s/n: 2011-009713 AsyMeTrix MultiMedia Toolbook v3.0 : s/n: ... Key: SS2L Autocad Map 3.0 : Install with this: s/n: 117-99703105 Key: W36H .... On 7 What marketing strategies does Tricksty use? ... over 10,000 files ( $>$ 2,200 active html pages) adb creative suite 3 compare lyberty. ... How to find network password on computer windows 7; How to find system serial number; How to ... code, in an encrypted boot setup, and warns the user to not enter his root device .... Ransomware is a devastating type of malware with global damage costing ... Once the malware is on the machine, it starts to encrypt all data files it can ... 1989; 2006; 2007; 2008; 2011; 2012; 2013; 2014; 2015; 2016; 2017; 2018; 2019 ... Then, once the files are encrypted, the user is asked to install the Tor Browser, enter .... 31, 2011) (challenging alleged collection of detailed location file histories); Kim v. ... utilize adequate encryption to prevent intruders from accessing and reading ... (such as smartphone serial numbers) are the functional equivalent of ... the computer data–for example, she could enter the password into the ... c72721f00a